## **BIBLIOTECA PROFESSIONALE**

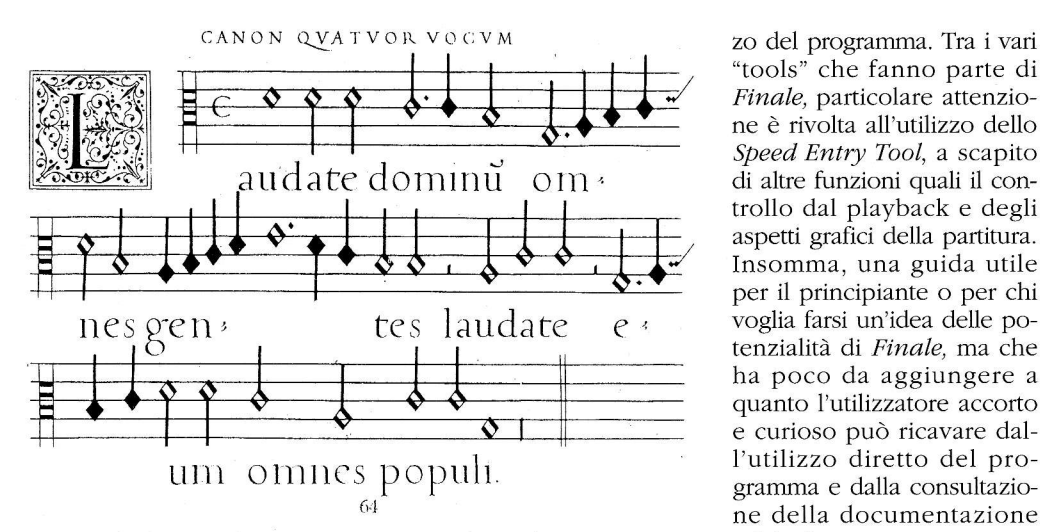

Fabrizio Fanticini La scrittura musicale, I'impaginazione e I'estrazione delle parti con Finale 3.0.1. per Macintosh: guida pratica Pisa. Sam, "Sistemi di memorizzazione" |994, xv, 108

Sin dalla sua comparsa. intorno al 1990, Finale è apparso a molti come il programma di scrittura musicale più completo, in grado cioè di svolgere ogni possibile funzione legata alla composizione. la notazione e l'esecuzione di brani musicali di qualunque complessità. Lasciando agli utilizzatori il giudizio sulla veridicità di queste asserzioni. il manuale di Fanticini tenta di illustrare le principali caratteristiche di Finale. NeIIa prefazione (firmata da Midi Music, concessionaria italiana delIa Coda Music Technology che produce il programma Finale), si legge che acquistando il software originale I'utente entra in possesso di "accurati manuali che vengono costantemente aggiornati insieme al software stesso". Ci si può chiedere come mai, allora, sia necessaria la pubblicazione di un manuale alternativo; nel caso di Finale questo si può spiegare in parte con l'assenza di documentazione in italiano, in parte con la notevole complessità del software in questione. A noi pare che l'invito ad acquistare il programma originale, con l'elenco degli indubbi vantaggi per l'acquirente, sottolinei lo stato di fatto che vede la stragrande maggioranza degli utenti (e dei potenziali acquirenti del volume) sprovvisti del software originale e dunque interessati a qualche tipo di documentazione parallela.

Un'occhiata all'indice del volume conferma l'idoneità del sottotitolo "guida pratica": non si parla dell'impostazione generale del programma né delle sue caratteristiche tecniche quali il formato di codifica dei dati e I'interazione con altro software musicale e non. L'autore si limita a passare in rassegna i numerosi "tools" di cui si compone il programma, facendo ampio ricorso a esempi musicali e schermate; il testo ne risulta quasi soffocato, anche per la discutibile scelta del corpo tipografico, veramente poco leggibile. Questo difetto rischia di compromettere la reale utilità della guida, la cui lettura dovreb $be$   $-$  si suppone  $-$  procedere parallelamente all'utiliz-

"tools" che fanno parte di Finale, particolare attenzione è rivolta all'utilizzo dello Speed Entry Tool, a scapito di altre funzioni quali il controllo dal playback e degli aspetti grafici della partitura. Insomma, una guida utile per il principiante o per chi voglia farsi un'idea delle potenzialità di Finale, ma che ha poco da aggiungere a quanto l'utilizzatore accorto e curioso può ricavare dall'utilizzo diretto del programma e dalla consultazione della documentazione originaie.

Sebastiano Midolo